# **openQA Tests - action #30583**

coordination # 30580 (Resolved): [sle][functional][u][epic]Test for keyboard layout switching

# **[sle][functional][medium]keyboard layout switching - installer**

2018-01-21 06:59 - okurz

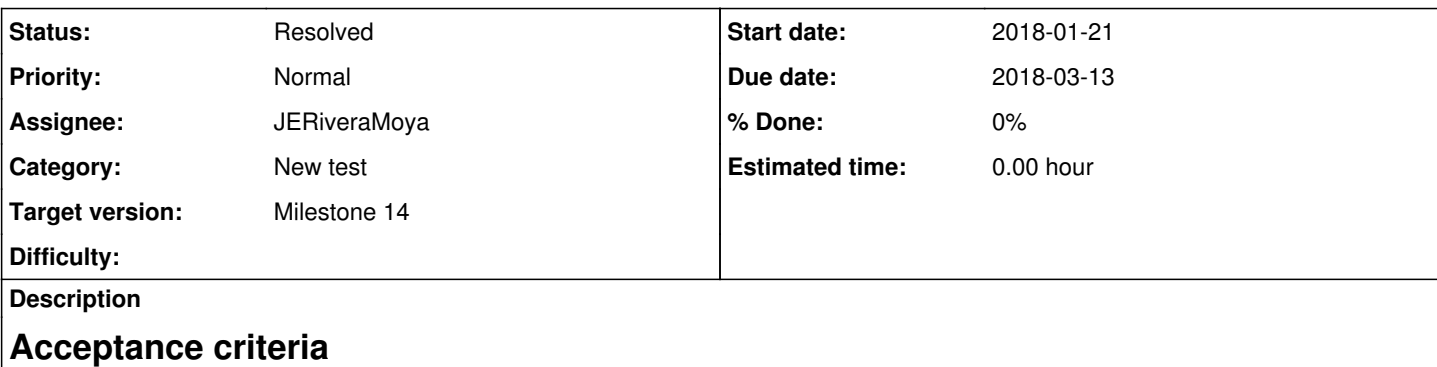

- **AC1:** Test for installer UI (graphical + textmode) changing keyboard layout(done)
- **AC2:** Including check for right layout during installer(done)

# **Tasks**

- Read the "Motivation" section in  $\frac{\#30580}{\#30580}$  for proposal how to do it (0.1-0.5h)
- Introduce new test variable which if set changes the layout, e.g. INSTALL\_KEYBOARD\_LAYOUT=fr (0.2-1h)
- Change they keyboard layout in welcome page (0.5-2h)
- Experiment if sending any special key behaves different in qemu than on the default layout (1-6h)

# **History**

# **#1 - 2018-01-21 07:05 - okurz**

*- Copied to action #30586: [sle][functional][easy]keyboard layout switching - check for keyboard layout in console after first\_boot added*

# **#2 - 2018-01-21 07:06 - okurz**

*- Copied to deleted (action #30586: [sle][functional][easy]keyboard layout switching - check for keyboard layout in console after first\_boot)*

# **#3 - 2018-01-29 10:57 - JERiveraMoya**

*- Status changed from Workable to In Progress*

*- Assignee set to JERiveraMoya*

# **#4 - 2018-01-29 10:57 - JERiveraMoya**

Reading the motivation section of this task.

# **#5 - 2018-01-31 09:59 - okurz**

*- Description updated*

# **#6 - 2018-02-01 15:38 - SLindoMansilla**

PR: <https://github.com/os-autoinst/os-autoinst-distri-opensuse/pull/4308>

# **#7 - 2018-02-02 09:20 - JERiveraMoya**

*- Status changed from In Progress to Feedback*

# **#8 - 2018-02-05 07:57 - JERiveraMoya**

*- Status changed from Feedback to In Progress*

Added as a test module for SLE15 and TW.

# **#9 - 2018-02-06 10:11 - JERiveraMoya**

*- Status changed from In Progress to Feedback*

#### **#10 - 2018-02-07 06:56 - okurz**

PR merged. IIUC the test will only be active based on the new test variable. I recommend to add scenarios with START\_AFTER\_TEST=gnome or START\_AFTER\_TEST=textmode respectively and EXIT\_AFTER\_START\_INSTALL=1 for TW, Leap, SLE15 and SLE12SP4.

### **#11 - 2018-02-07 07:25 - JERiveraMoya**

*- Status changed from Feedback to In Progress*

Creating scenario.

#### **#12 - 2018-02-07 08:02 - okurz**

I meant:

- Add new test suite on OSD for GUI with parameters START\_AFTER\_TEST=gnome and EXIT\_AFTER\_START\_INSTALL=1
- Schedule test suite for product, e.g. in SLE15 development job group for x86\_64
- See if it works
- After confirmation repeat the above for other archs, SLE12SP4, TW, Leap15

### **#13 - 2018-02-07 13:42 - JERiveraMoya**

*- Subject changed from [sle][functional][easy]keyboard layout switching - installer to [sle][functional][medium]keyboard layout switching - installer*

This is a verification in my local, which mimics all settings from osd using "client isos post":

#### <http://dhcp227/tests/457> <http://dhcp227/tests/456>

osd is updated regarding previous configuration (Test suites, Jobs groups)

New module keyboard\_selection is scheduled right after welcome module, so test suites with START\_AFTER\_TEST=gnome are not suitable, as they are children jobs without welcome (the system is already installed) that boot from image. The setting need to be included on a job where the installation takes place as the examples above.

Waiting for new build in osd to see if it works.

### **#14 - 2018-02-08 14:20 - JERiveraMoya**

*- Status changed from In Progress to Feedback*

Added schedule in Development group for the rest of archs. in sle15: Watching development group for sle15: https://openga.suse.de/tests/overview?distri=sle&version=15&build=450.1&groupid=96 (aarch64 now is available and looks good). Added schedule in Development group for sle12sp4, Tumbleweed and Leap only for 64bit. Waiting for new builds in all mentioned products (in order to not mess up this groups forcing running with isos post).

# **#15 - 2018-02-09 12:15 - JERiveraMoya**

Creating this ticket relating with future implementation where I could reflect findings:<https://progress.opensuse.org/issues/31585>

#### **#16 - 2018-02-13 11:07 - riafarov**

*- Due date changed from 2018-02-13 to 2018-02-27*

What is missing here?

# **#17 - 2018-02-15 08:59 - JERiveraMoya**

*- Status changed from Feedback to In Progress*

Still waiting for verification in Test Development groups:

<https://openqa.suse.de/tests/overview?distri=sle&version=12-SP4&build=0229&groupid=132> (created needles for sle12sp4) <https://openqa.suse.de/tests/overview?distri=sle&version=15&build=450.1&groupid=96> <https://openqa.opensuse.org/tests/overview?distri=opensuse&version=TumbleweedTest&build=33.185&groupid=38>

### **#18 - 2018-02-15 15:55 - JERiveraMoya**

*- Status changed from In Progress to Feedback*

### **#19 - 2018-02-20 21:44 - okurz**

I think your test schedule for **Development Tumbleweed** is wrong. You should use the Medium "opensuse-DVD" and not "TumbleweedTest-DVD".

# **#20 - 2018-02-26 09:52 - JERiveraMoya**

Fixed for TW.

Probably this ticket will require to be moved to the next sprint due to the new test suites are scheduled with START\_AFTER\_TEST=gnome and gnome test suite is failing in most cases for sle15, sle12sp4 and TW, so we are not yet confident enough to move the test suites to prod groups.

# **#21 - 2018-02-27 09:49 - riafarov**

- *Description updated*
- *Due date changed from 2018-02-27 to 2018-03-13*

Is not yet in Functional job group

# **#22 - 2018-03-02 10:44 - JERiveraMoya**

*- Status changed from Feedback to Resolved*

Now both test suites are ready to be scheduled: sle15 -> [https://openqa.suse.de/admin/job\\_templates/110](https://openqa.suse.de/admin/job_templates/110) sle12sp4 -> [https://openqa.suse.de/admin/job\\_templates/139](https://openqa.suse.de/admin/job_templates/139) tw: [https://openqa.opensuse.org/admin/job\\_templates/1](https://openqa.opensuse.org/admin/job_templates/1) leap: [https://openqa.opensuse.org/admin/job\\_templates/50](https://openqa.opensuse.org/admin/job_templates/50)